# Hands on with IBM-Q

Survey of IBM-Q, circuit composer, backends. Install Qiskit locally and get started with tutorials.

#### IBM-Q

- Go to IBM-Q[: https://quantum-computing.ibm.com](https://quantum-computing.ibm.com/)
- Sign-up, explore Circuit Composer (Home>Tools>Circuit Composer).
- How to make  $\beta_{00}$ , compare simulator to real backend.
- OpenQASM: Quantum Assembler Language, the "Intermediate Representation" for quantum operations (the stack between high level Python programming and hardware).

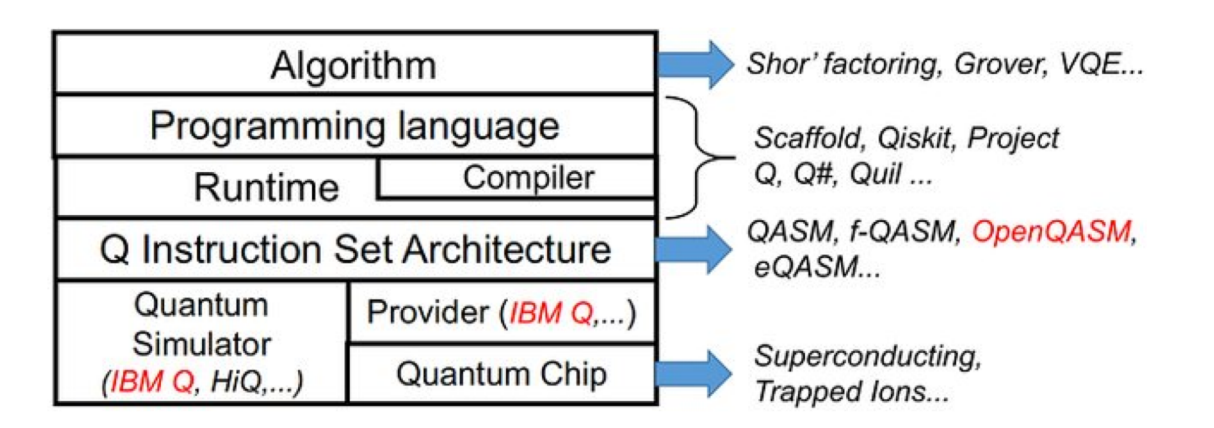

Y. Zhang et al., "Optimizing Quantum Programs Against Decoherence: Delaying Qubits into Quantum Superposition," 2019 International Symposium on Theoretical Aspects of Software Engineering (TASE), Guilin, China, 2019, p. 184.

### Now get your hands dirty and make  $|\beta_{xy}\rangle$

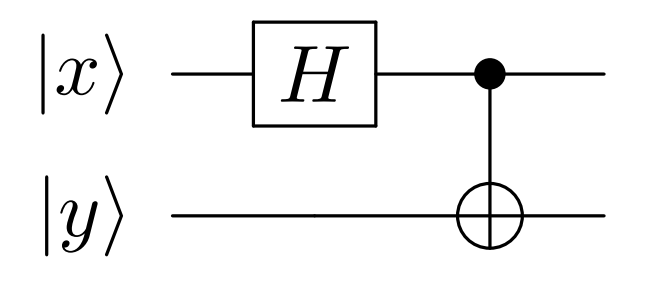

- Check that you got the right Bell state by doing appropriate measurements.
- How does the simulator compare to real devices? Is there a trend? Can you get better results by *judiciously* choosing the best qubits in the best devices?

#### Teleportation algorithm with OpenQASM

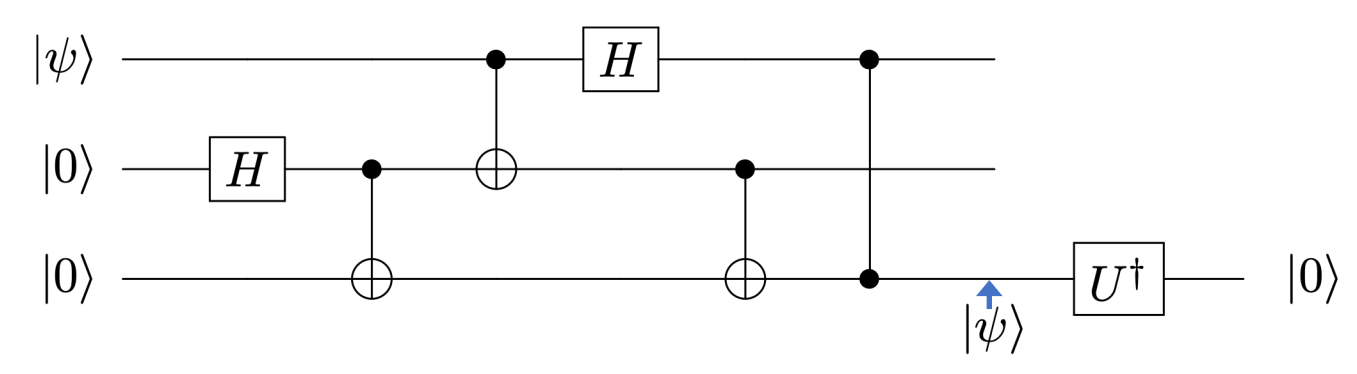

• Teleport your favourite  $|\psi>=U|0>$ . After it's teleported, to check how well it worked.

Note: Conditionals (if then else) and qubit resets do not work on real backends yet. But you can replace one layer of conditionals by a suitable control-U operation.

• Note  $\boxed{\frac{1}{|z|}}$  =  $\boxed{\frac{1}{|z|}}$  in the circuit above.

## Install Qiskit locally in your machine

- [Go to the installation guide: https://github.com/Qiskit/qiskit-iqx](https://github.com/Qiskit/qiskit-iqx-tutorials/blob/master/INSTALL.md)tutorials/blob/master/INSTALL.md Follow the instructions to install Anaconda. This will install Jupyter, Python 3.x and other packages.
- Go back to the installation guide and install Qiskit using pip.
- Follow the instructions to configure IBM-Q (you need to get your API token from IBM-Q Dashboard > My Account > copy token.
- Go t[o https://github.com/Qiski](https://github.com/Qiskit)t. Click on qiskit-iqx-tutorials > basics.